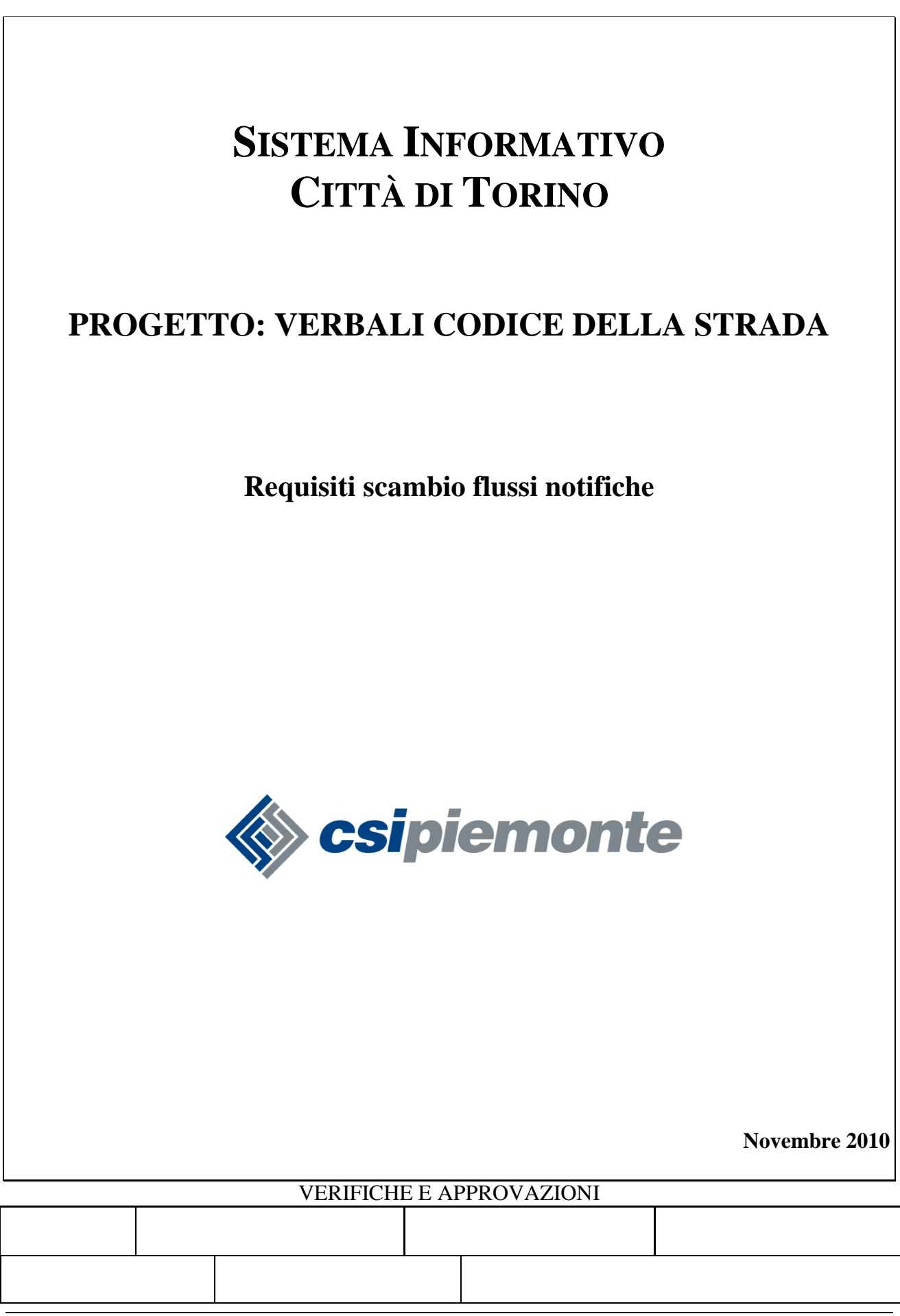

# **SOMMARIO**

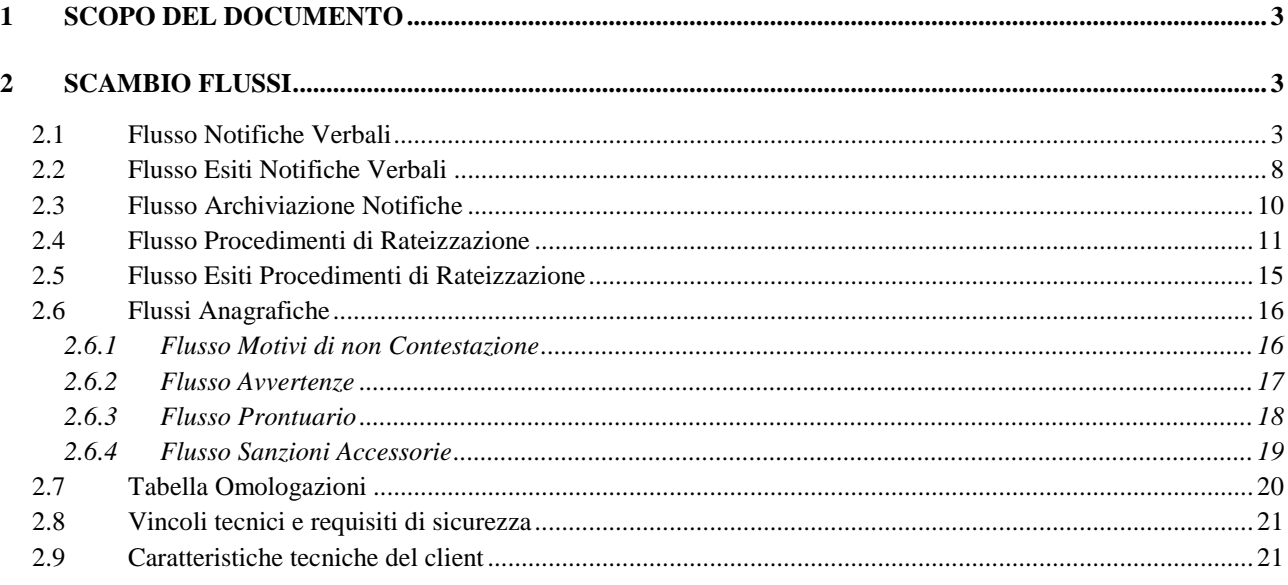

### **1 SCOPO DEL DOCUMENTO**

Il presente documento riporta le specifiche funzionali e tecniche dello scambio dei flussi di notifica tra il sistema *Verbali Codice della Strada* (di seguito VCS) e il sistema informativo del fornitore aggiudicatario.

## **2 SCAMBIO FLUSSI**

Vengono di seguito indicati i flussi scambiati tra il sistema VCS e il fornitore aggioudicatario per la notificazione dei verbali e dei procedimenti di rateizzazione.

- flusso NOTIFICHE VERBALI;
- flusso ESITI NOTIFICHE VERBALI;
- flusso ARCHIVIAZIONE NOTIFICHE;
- flusso PROCEDIMENTI DA RATEIZZARE;
- flusso ESITI PROCEDIMENTI DI RATEIZZAZIONE;
- flussi ANAGRAFICHE;
- Tabella OMOLOGAZIONI.

### **2.1 Flusso Notifiche Verbali**

Il flusso è inviato da VCS ad aggiudicatario.

Il flusso è inviato tutti i giorni dal Lunedì al Venerdì esclusi i festivi infrasettimanali e la festività patronale (24/6) alle ore 20:00.

NOMENCLATURA

Il flusso viene generato con il seguente nome: VERBALI.TXT.

DIMENSIONI Grandezza media di un flusso: 1500 Kb. N.° medio di record in un flusso: 2000 record.

### TRACCIATO RECORD

Lunghezza Record pari a 864 byte.

### RECORDI DI TESTA

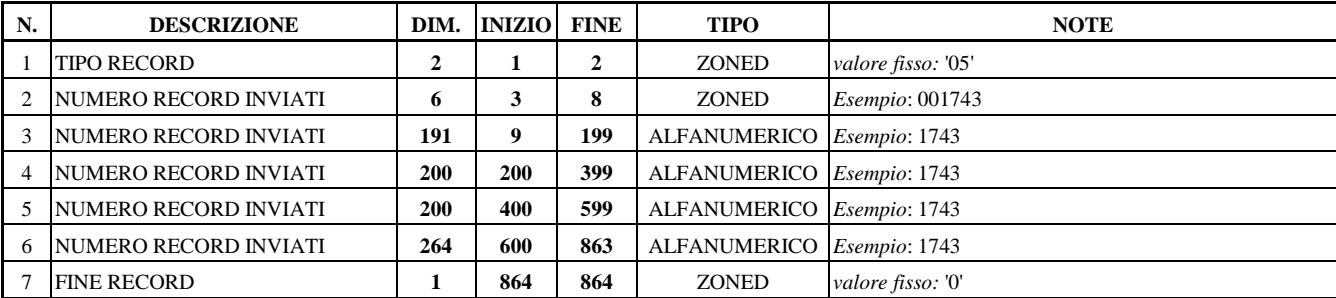

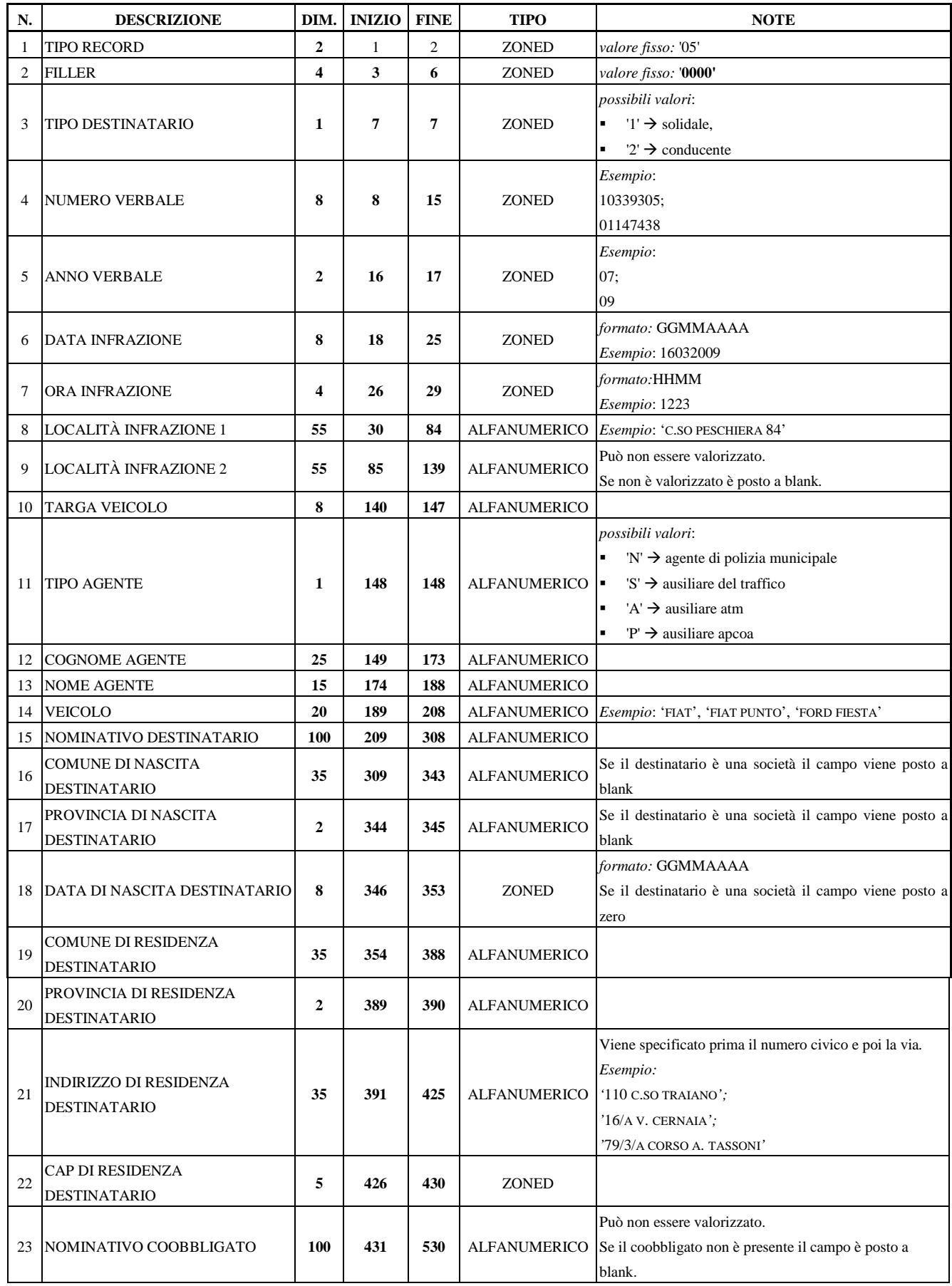

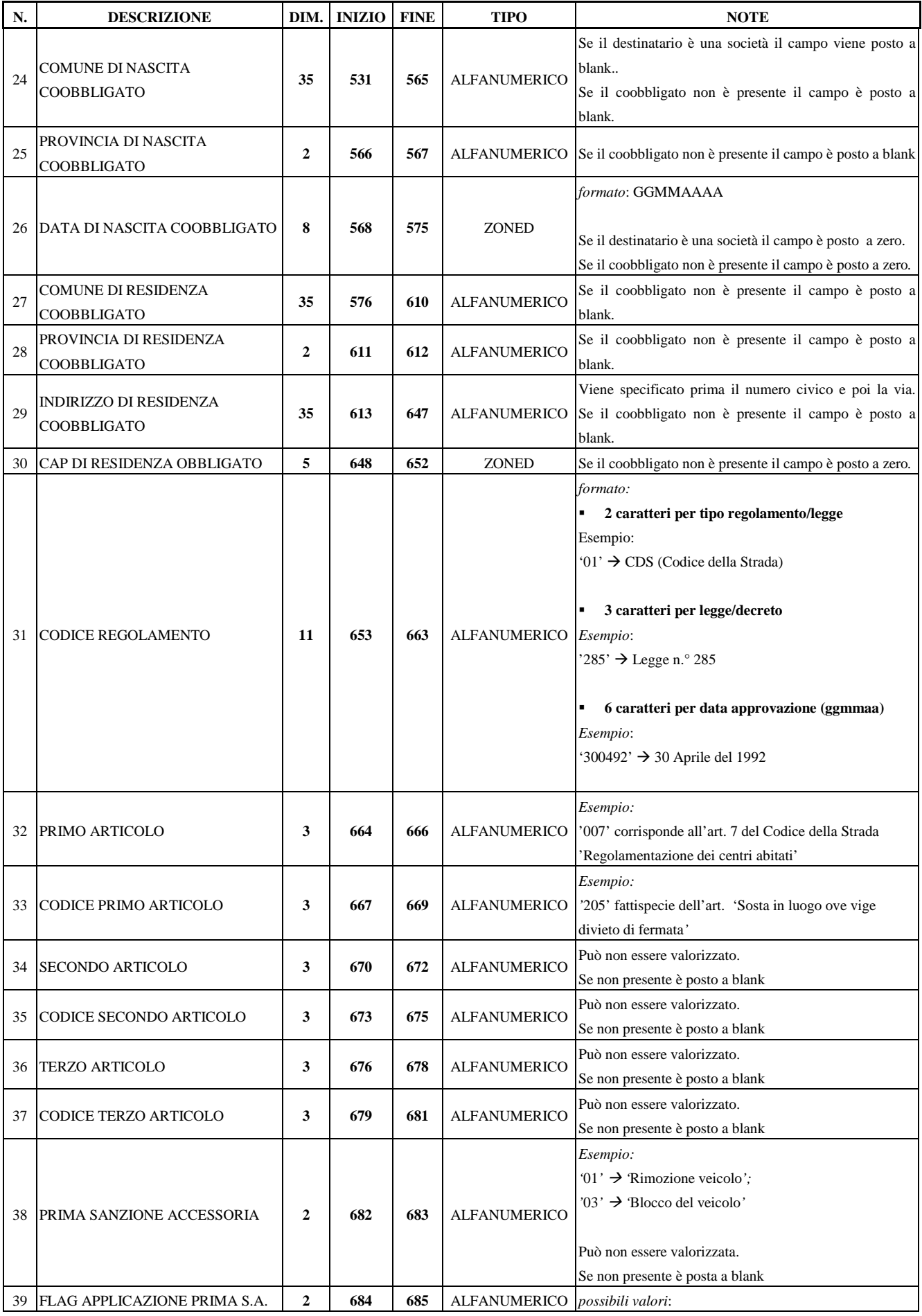

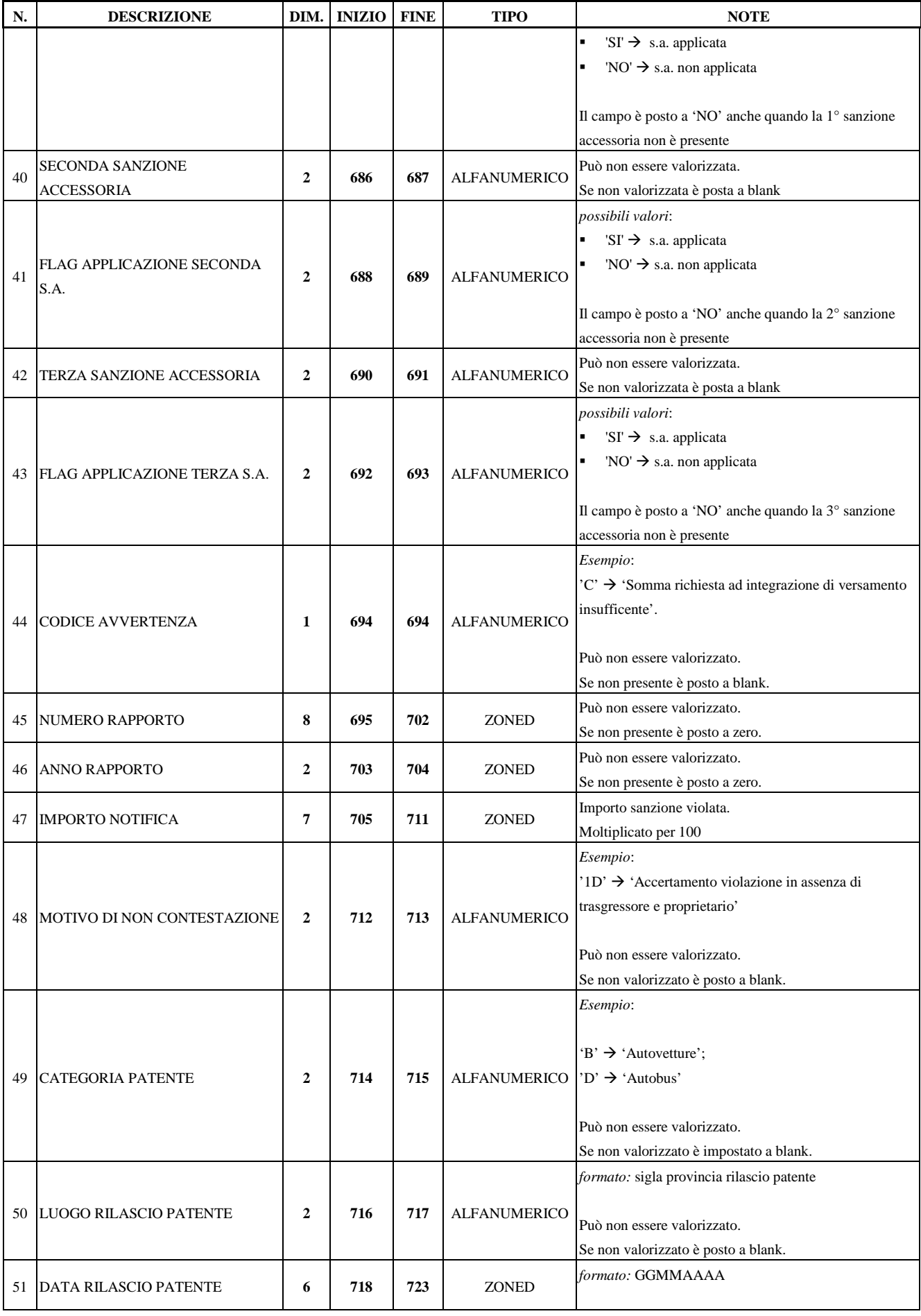

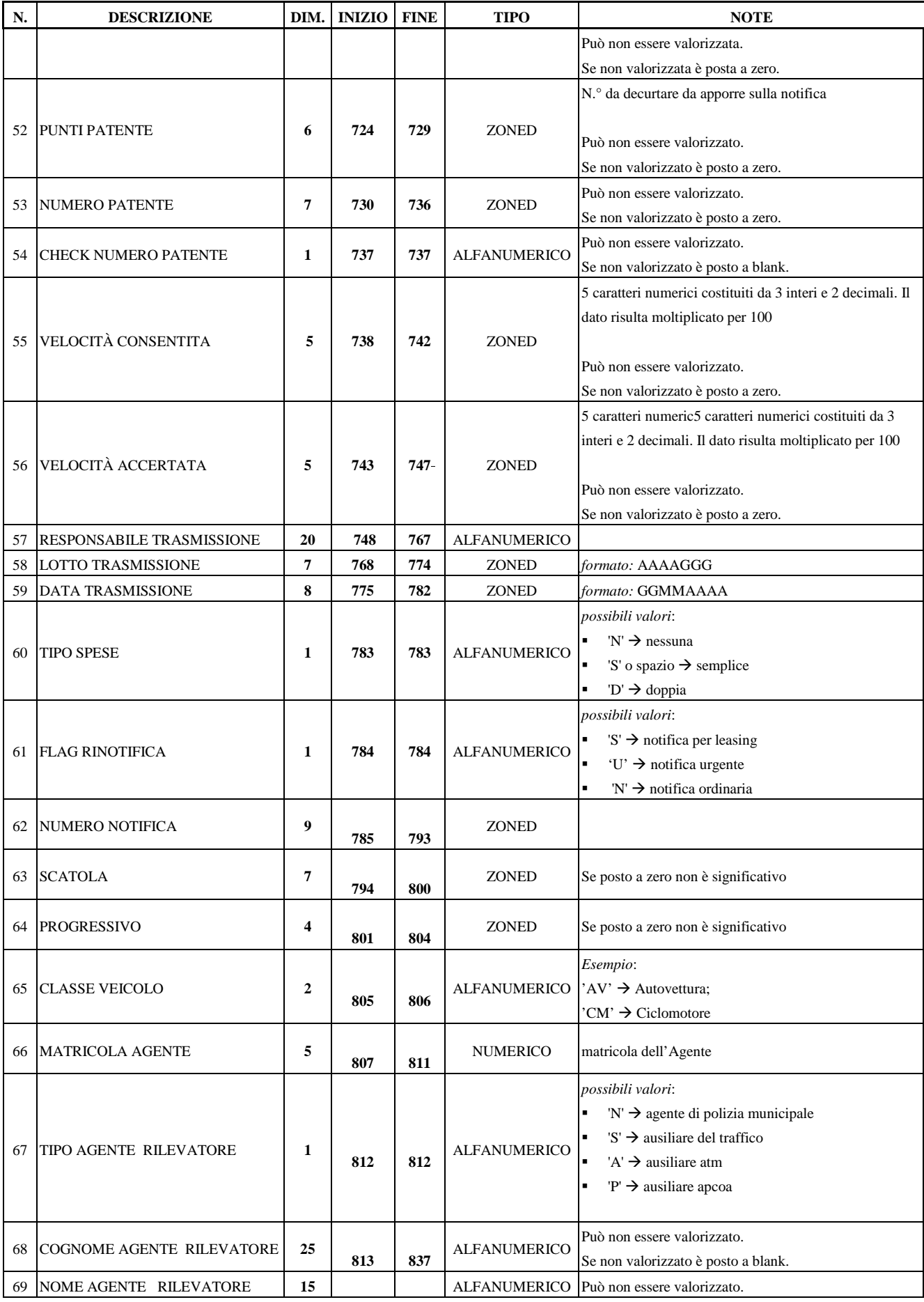

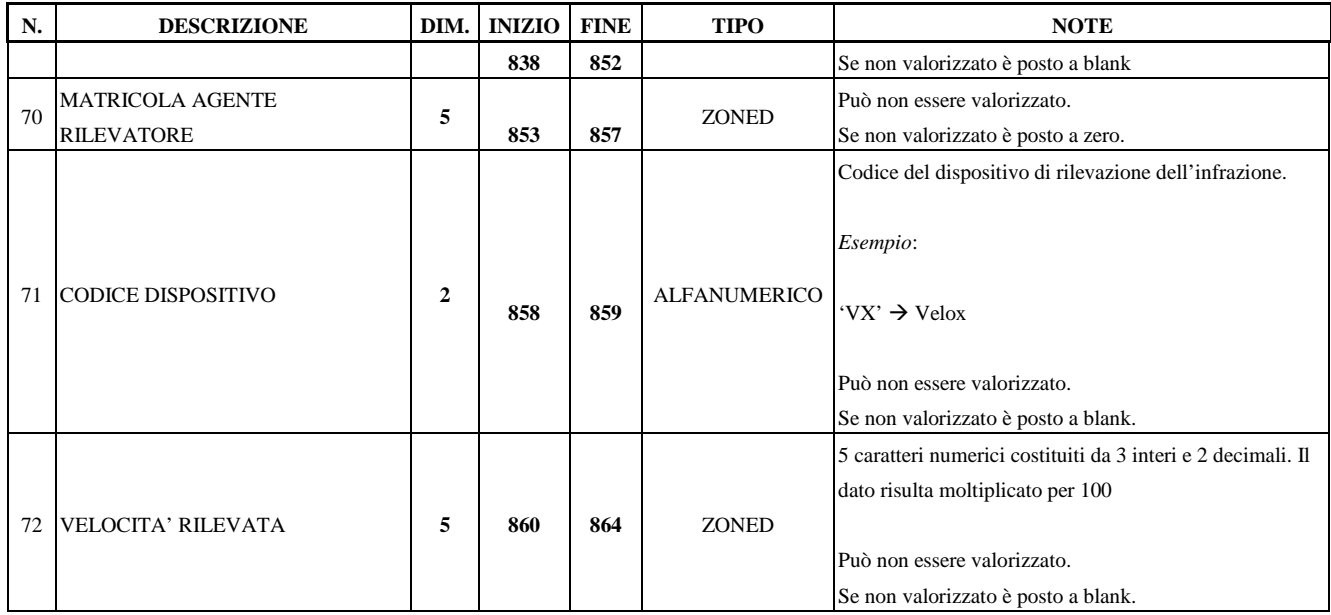

### **2.2 Flusso Esiti Notifiche Verbali**

Il flusso è inviato da aggiudicatario a VCS.

Il flusso è acquisito tutti i giorni dal Lunedì al Venerdì esclusi i festivi infrasettimanali e la festività patronale  $(24/6)$  alle ore  $20:00$ .

#### NOMENCLATURA

Il flusso deve essere generato con il nome: VERBOUT.TXT.

### **DIMENSIONI**

Grandezza media di un flusso: 1500 Kb. N.° medio di record in un flusso: 2500 record.

### TRACCIATO RECORD

Di seguito la struttura record del file. Lunghezza Record pari a 551 byte.

#### RECORD DI TESTA

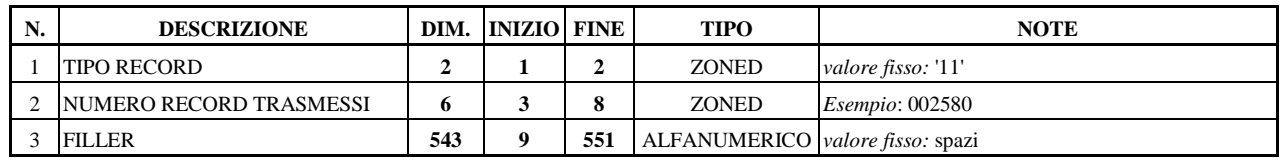

### RECORDI DI DETTAGLIO

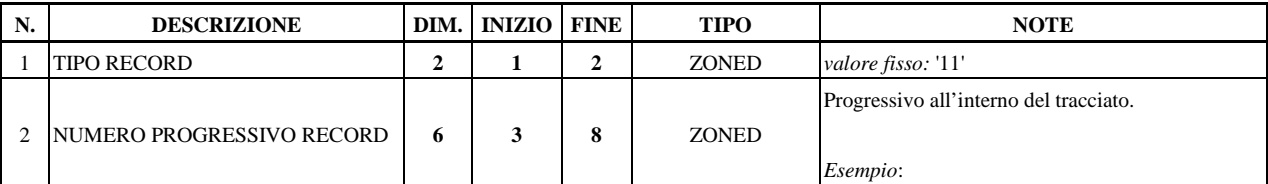

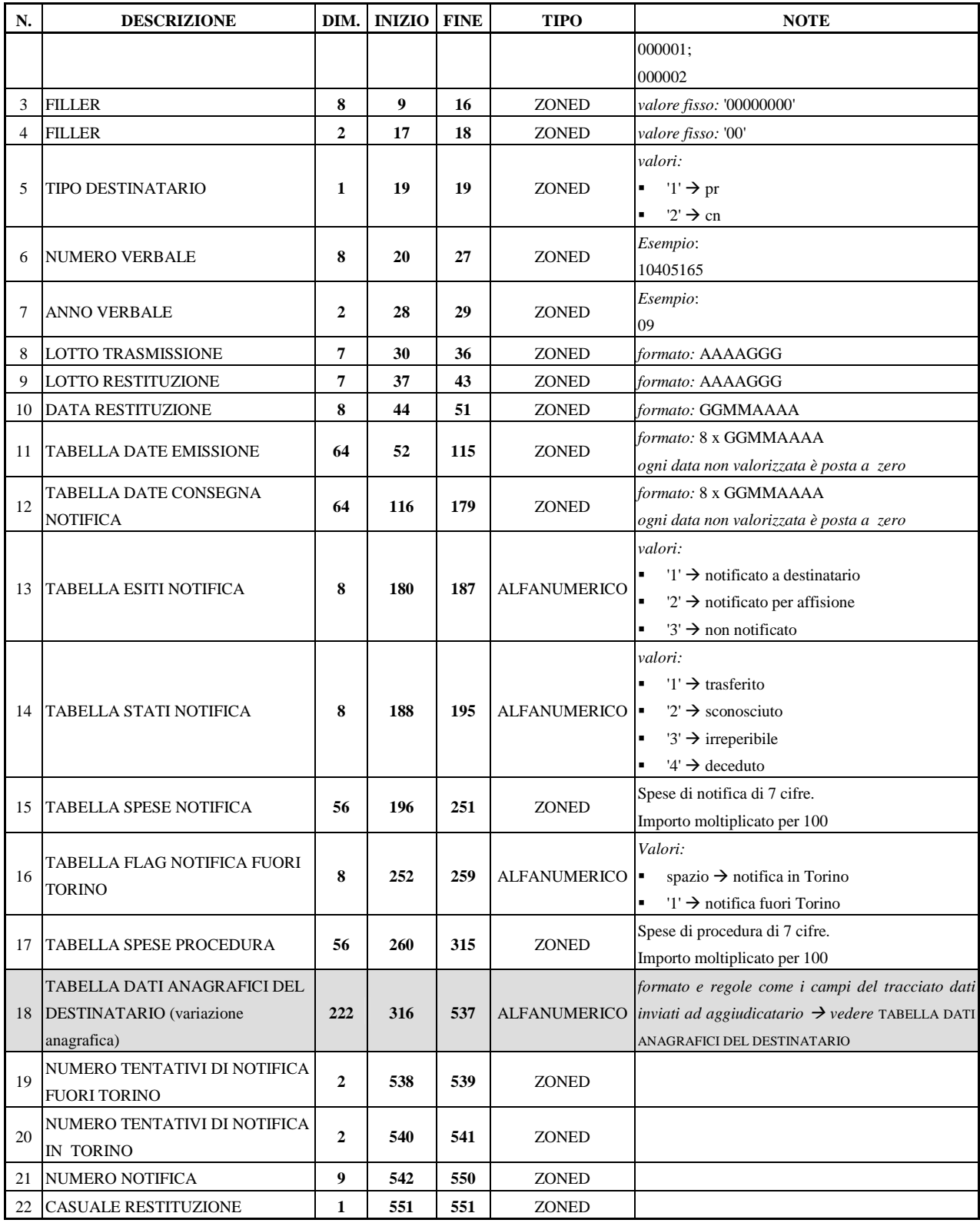

### TABELLA DATI ANAGRAFICI DEL DESTINATARIO

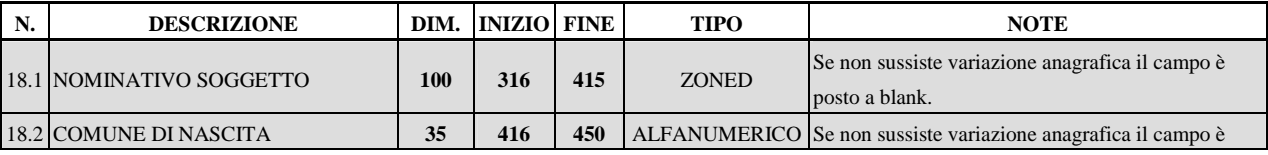

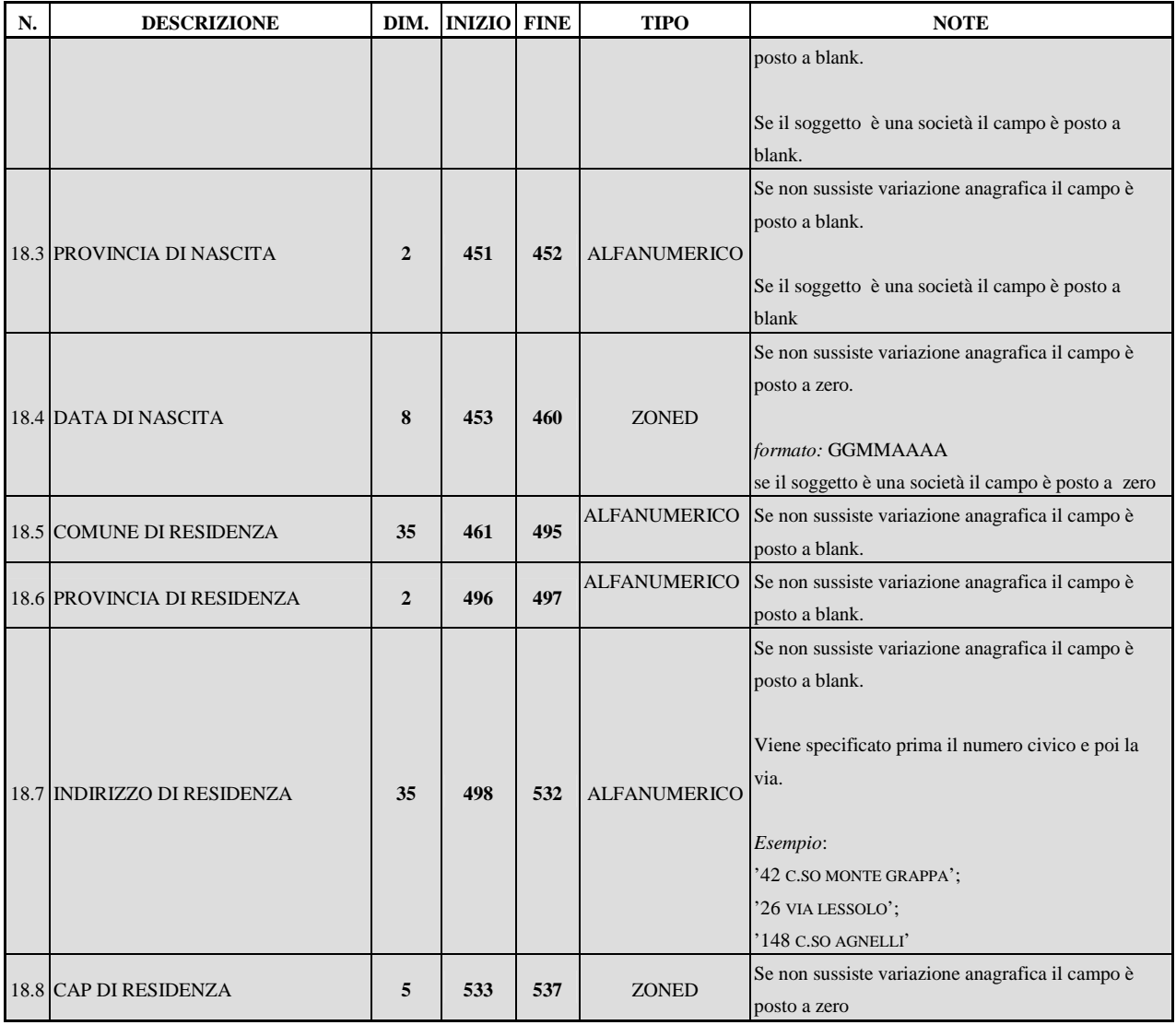

### **2.3 Flusso Archiviazione Notifiche**

Il flusso è inviato da VCS ad aggiudicatario.

Il flusso è inviato tutti i giorni dal Lunedì al Venerdì esclusi i festivi infrasettimanali e la festività patronale (24/6) alle ore 20:30.

**NOMENCLATURA** Il flusso è generato con il nome: VERBALI-NOTIFARCH.TXT

DIMENSIONI Grandezza media di un flusso: 5 Kb. N.° medio di record in un flusso: 5 record.

TRACCIATO RECORD Di seguito la struttura record del file. Lunghezza Record di testa pari a 9 byte. Lunghezza Record di dettaglio pari a 33 byte.

RECORD DI TESTA

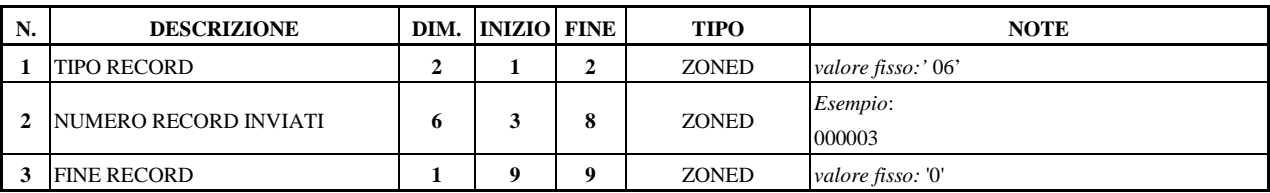

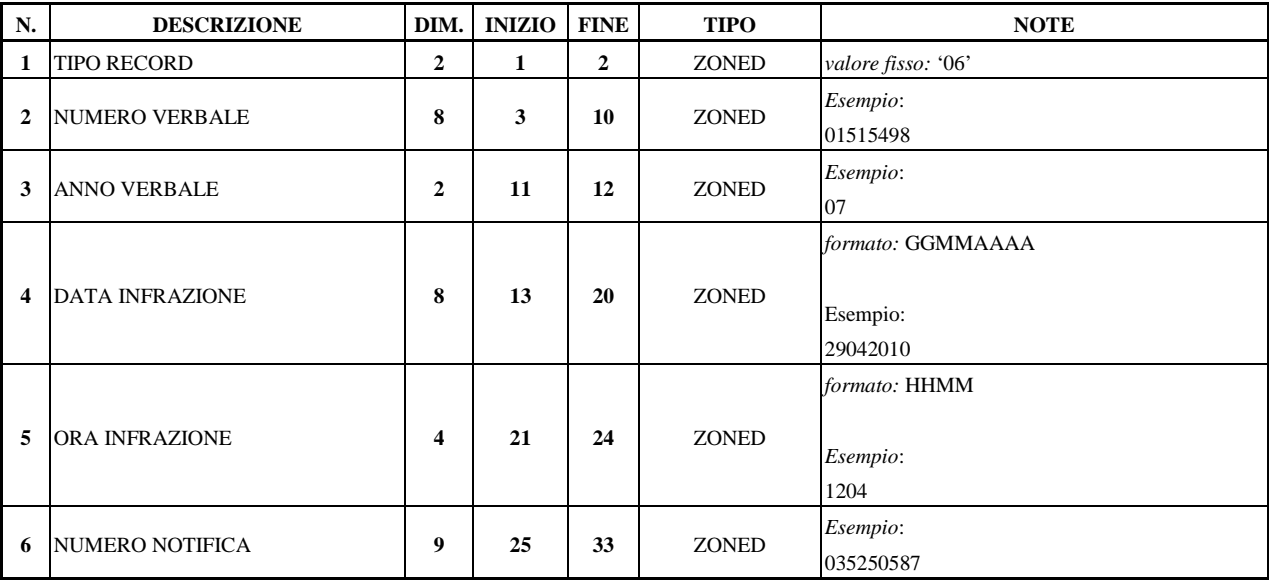

### **2.4 Flusso Procedimenti di Rateizzazione**

Il flusso è inviato da VCS ad aggiudicatario.

Il flusso è inviato tutti i giorni dal Lunedì al Venerdì esclusi i festivi infrasettimanali e la festività patronale (24/6) alle ore 04:05.

NOMENCLATURA Il flusso è generato con il nome: NOTPRO.TXT

**DIMENSIONI** Grandezza media di un flusso: 10 Kb. N.° medio di record in un flusso: 30 record.

TRACCIATO RECORD Di seguito la struttura record del file. Lunghezza Record pari a 332 byte.

CODICI RECORD

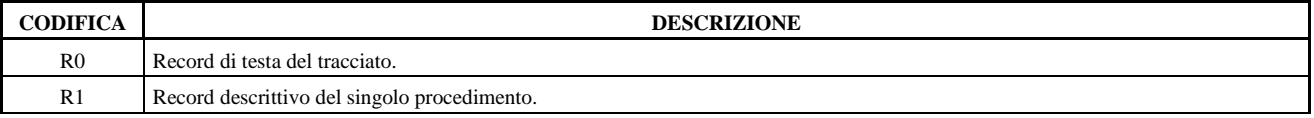

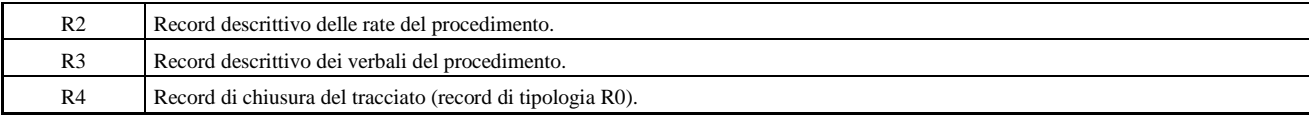

## RECORD – R0 (RECORD DI TESTA DEL PROCEDIMENTO)

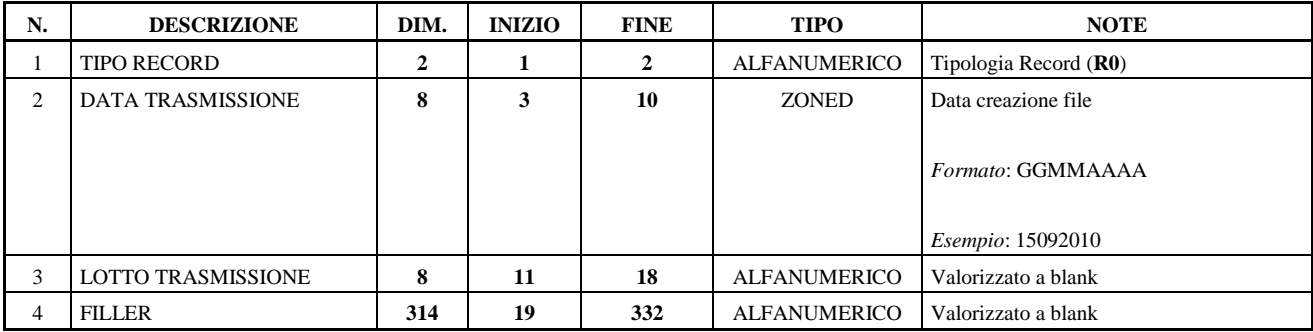

# RECORD – R1 (RECORD DESCRITTIVO DEL PROCEDIMENTO)

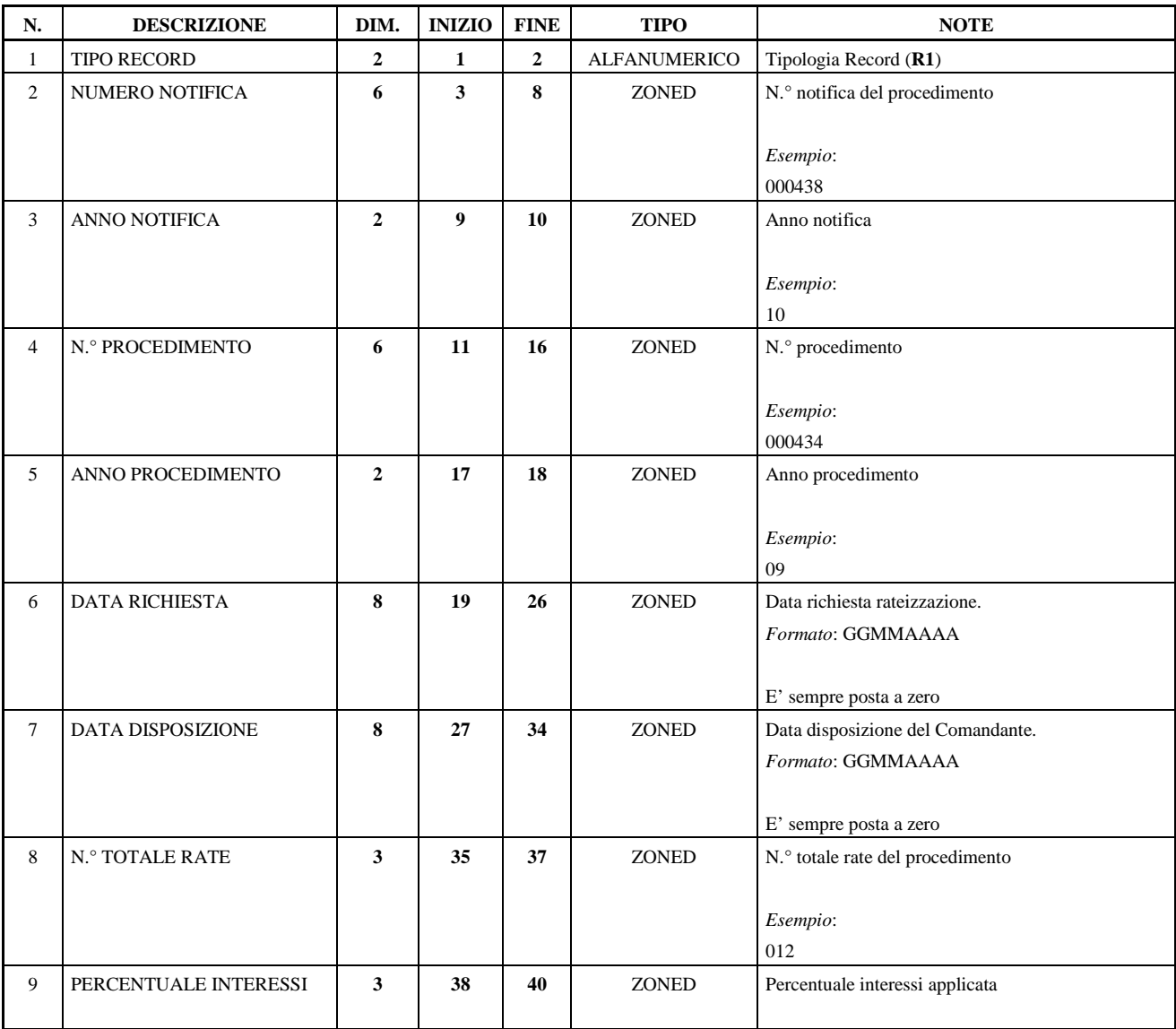

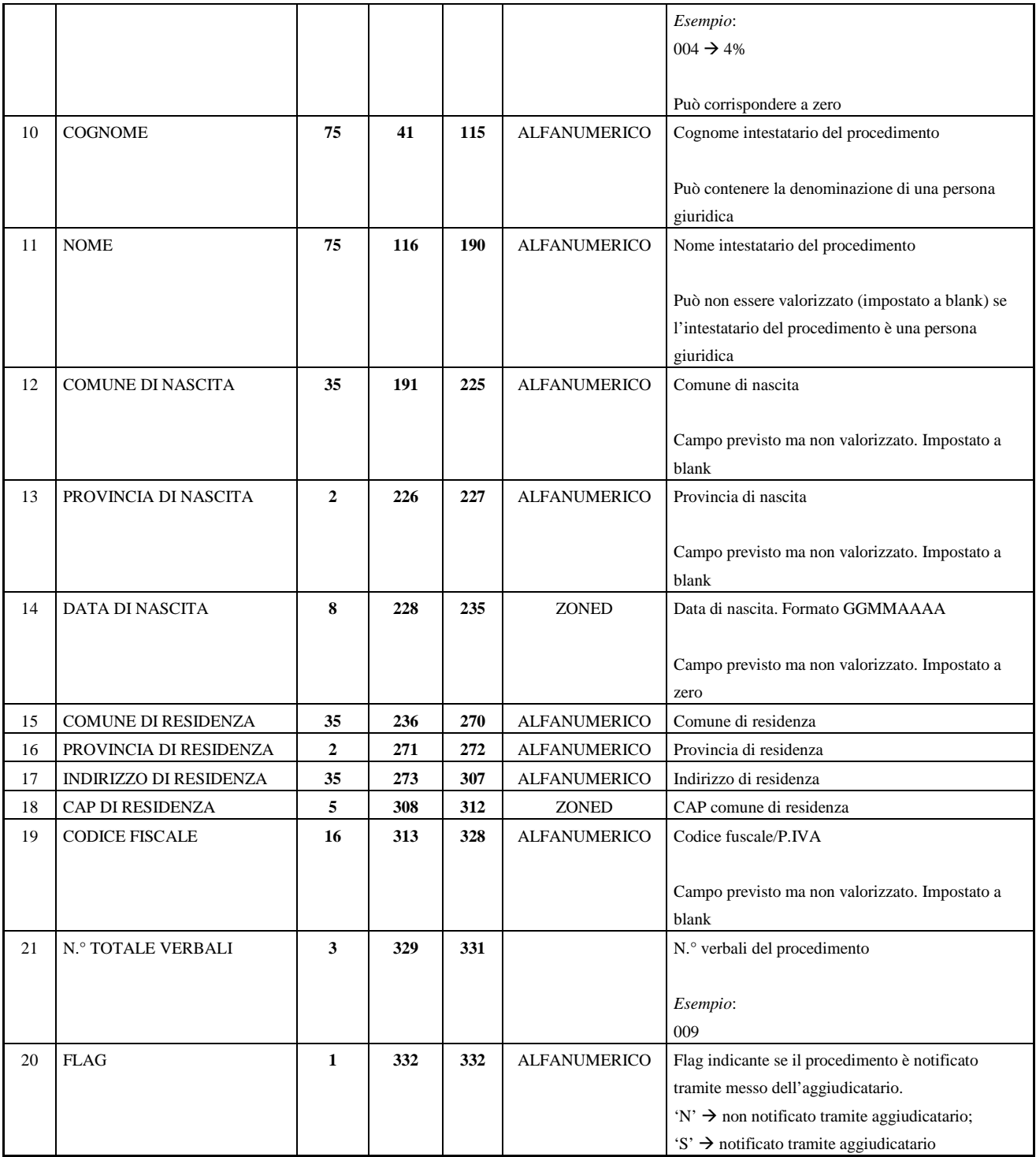

# RECORD – R2 (RECORD DESCRITTIVO DEL PIANO DI AMMORTAMENTO)

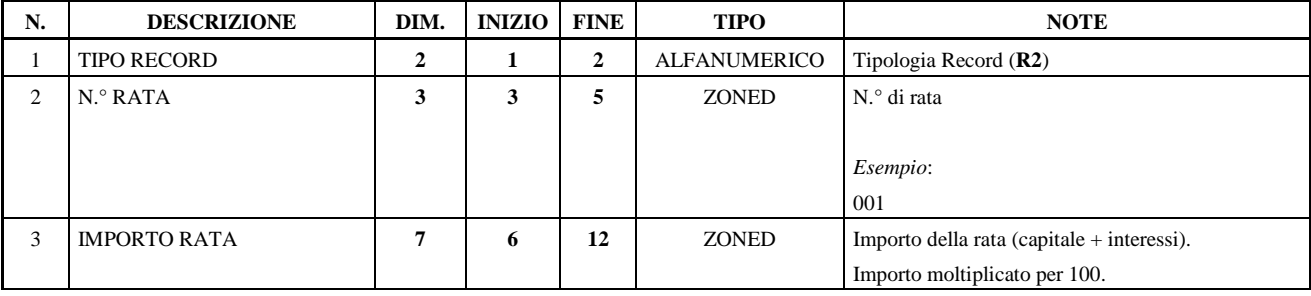

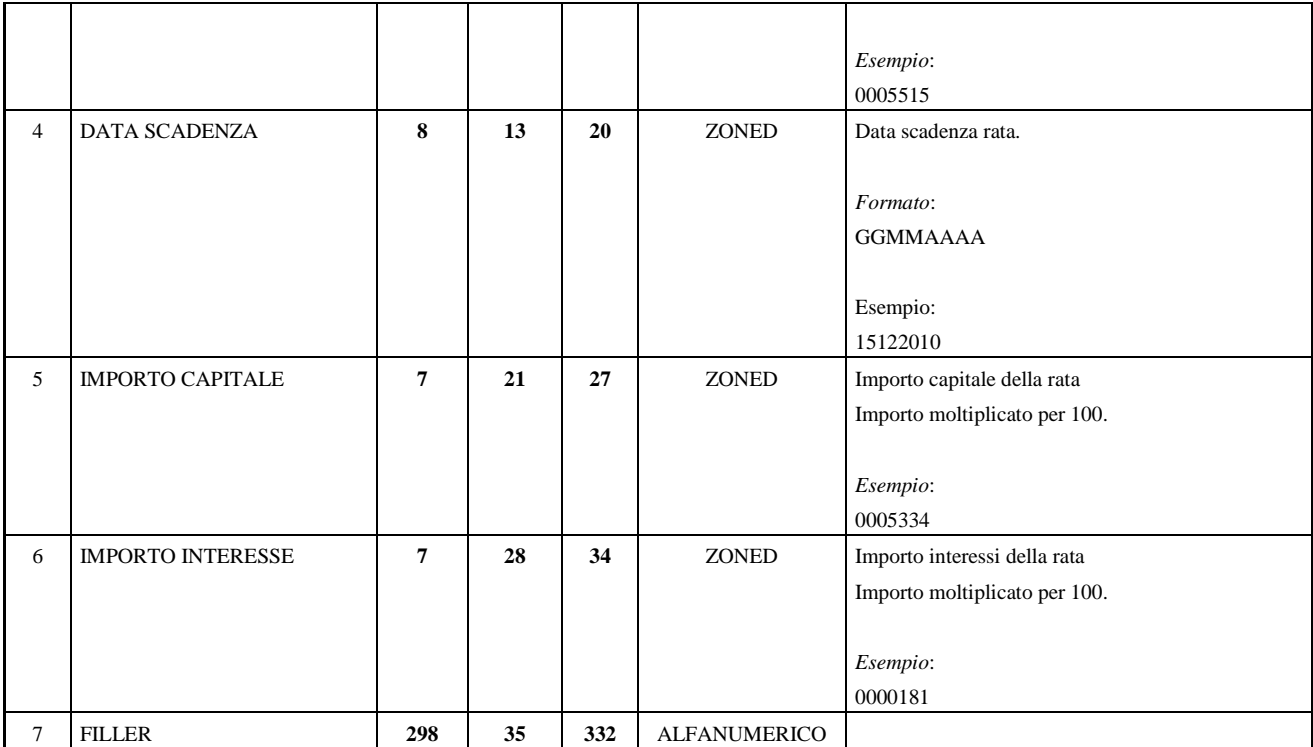

Nel tracciato sono presenti tanti record di tipologia **R2** quante sono il numero di rate facenti parte del piano di ammortamento (n.° di rate specificato nel **campo n.° 8** del **record R1**).

RECORD – R3 (RECORD DESCRITTIVO DEI VERBALI DEL PROCEDIMENTO)

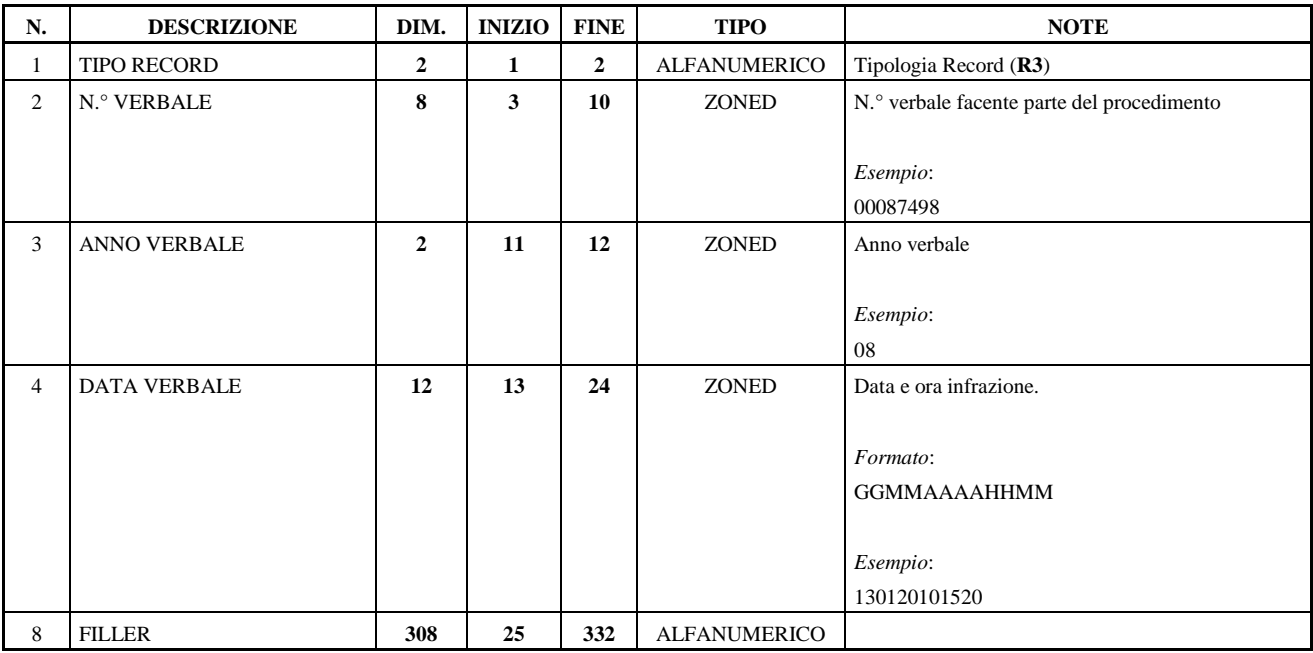

Nel tracciato sono presenti tanti record di tipologia R3 quanti sono i verbali da rateizzare facenti parte del procedimento (n.° di verbali specificato nel **campo n.° 21** del **record R1**).

Dopo l'ultimo record di tipologia **R3**, se nel tracciato sono presenti più procedimenti, la struttura del tracciato riprende dal record di tipologia R1.

### RECORD – R4 (RECORD DI CHIUSURA DEL TRACCIATO)

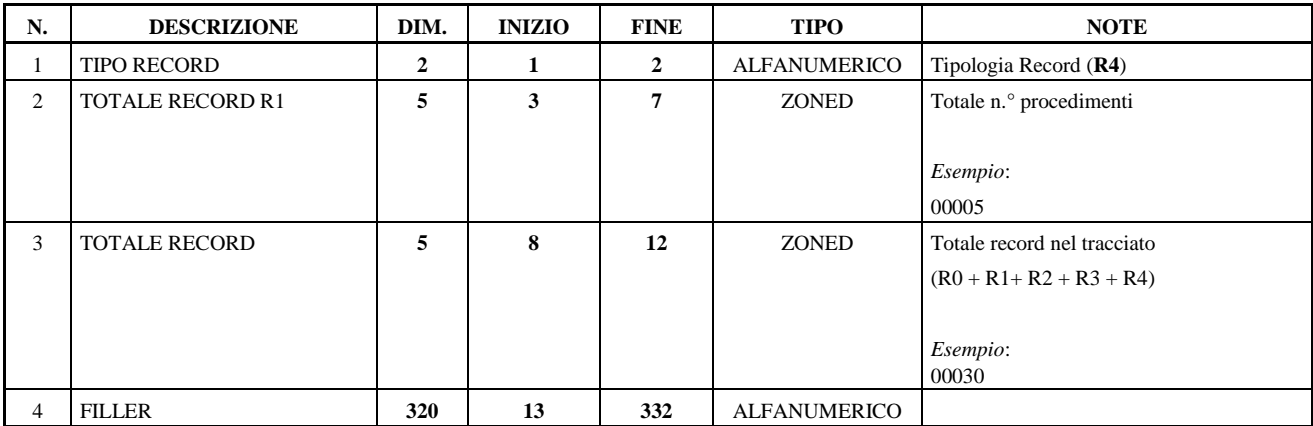

### **2.5 Flusso Esiti Procedimenti di Rateizzazione**

Flusso inviato da aggiudicatario a VCS.

Il flusso è acquisito tutti i giorni dal Lunedì al Venerdì esclusi i festivi infrasettimanali e la festività patronale (24/6) alle ore 04:25.

**NOMENCLATURA** 

Il flusso deve essere generato con il nome: ESITIPRO.TXT

### DIMENSIONI

Grandezza media di un flusso: 10 Kb. N.° medio di record in un flusso: 35 record.

### TRACCIATO RECORD

Di seguito la struttura record del file. Lunghezza Record pari a 148 byte.

### RECORD DI TESTA

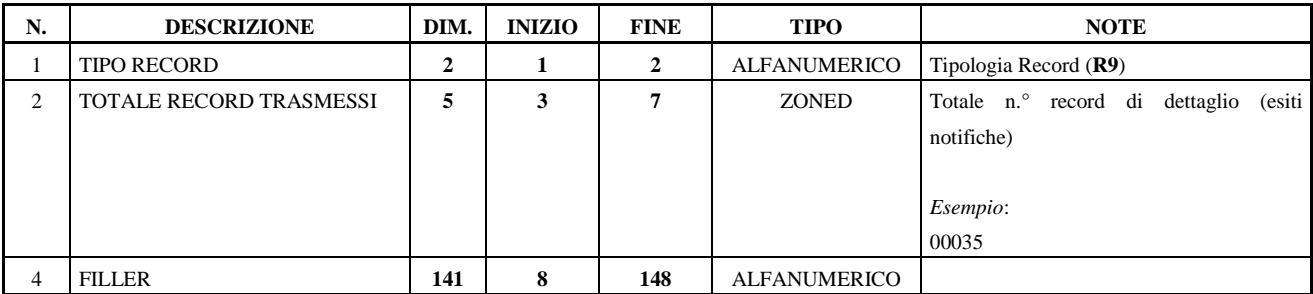

### RECORD DI DETTAGLIO

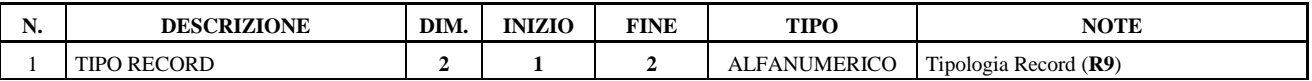

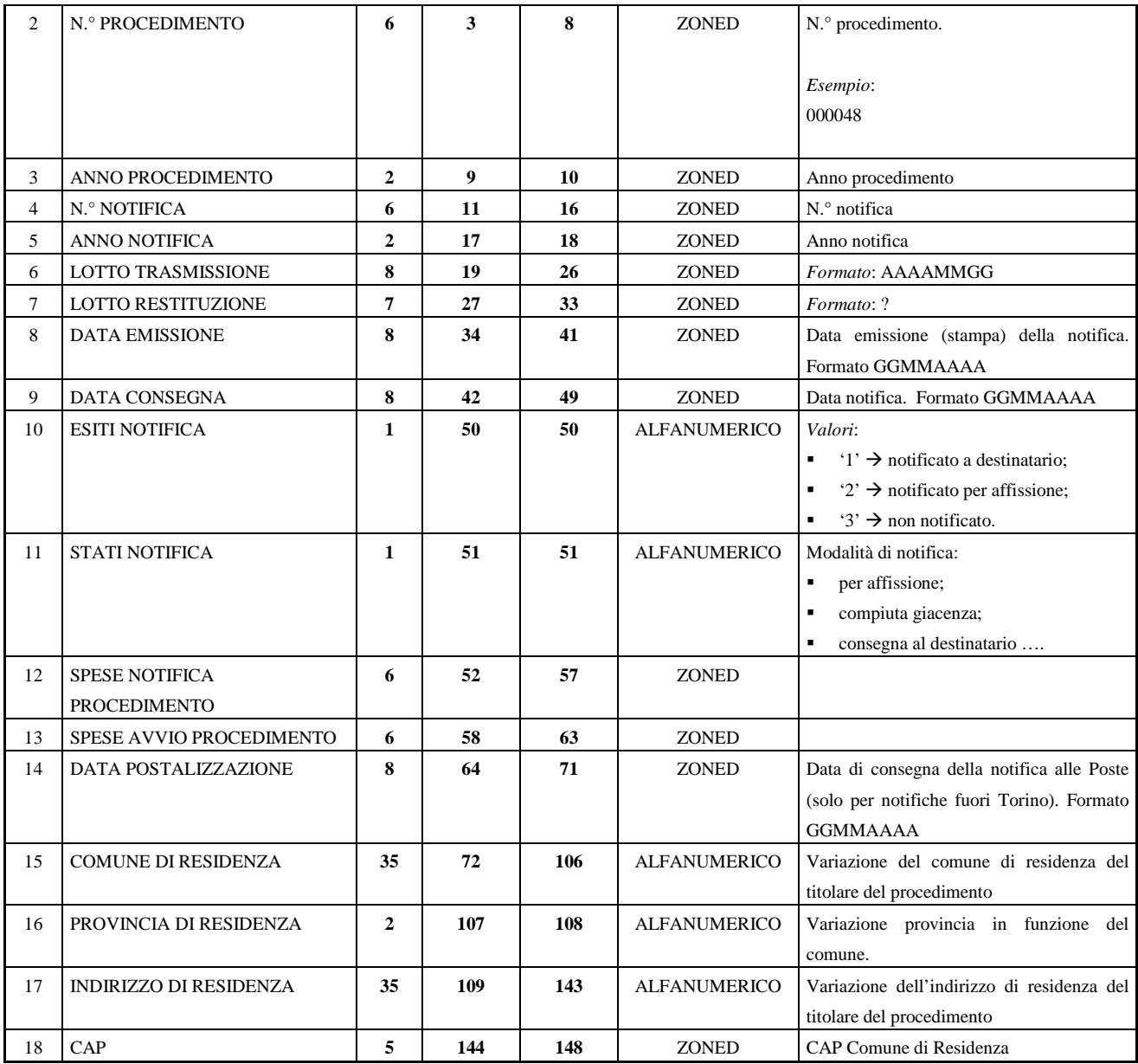

## **2.6 Flussi Anagrafiche**

Si tratta di flussi contenenti la descrizione di alcuni campi codificati del flusso dei verbali da notificare (flusso Notifiche Verbali).

Queste descrizioni sono apposte sulla notifica prodotta da aggiudicatario.

I flussi sono:

- Flusso Motivi di non contestazione;
- Flusso Avvertenze;
- Flusso Prontuario;
- Flusso Sanzioni Accessorie.

### **2.6.1 Flusso Motivi di non Contestazione**

Il flusso è inviato da VCS ad aggiudicatario.

Il flusso è inviato al Lunedì alle ore 08:00. Se il giorno non è lavorativo, il flusso viene inviato il primo giorno lavorativo successivo.

Il flusso decodifica il **campo n.° 48** del flusso Notifiche Verbali.

**NOMENCLATURA** Il flusso è generato con il nome: TABMOT.TXT

DIMENSIONI Grandezza media di un flusso: 10 Kb. N.° medio di record in un flusso: 45 record.

TRACCIATO RECORD Di seguito la struttura record del file. Lunghezza Record pari a **205 byte**.

### RECORD DI TESTA

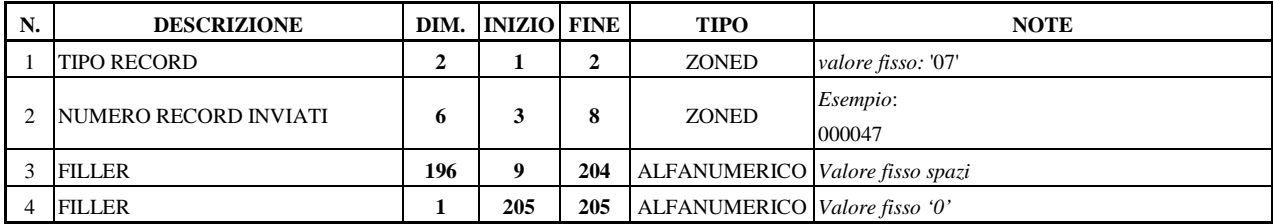

#### RECORD DI DETTAGLIO

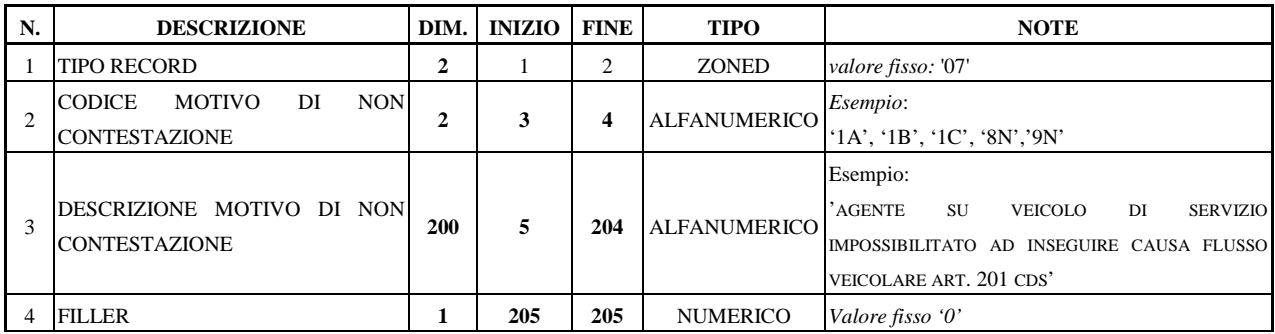

### **2.6.2 Flusso Avvertenze**

Il flusso è inviato da VCS ad aggiudicatario.

Il flusso è inviato al Lunedì alle ore 08:15. Se il giorno non è lavorativo, il flusso viene inviato il primo giorno lavorativo successivo.

Il flusso decodifica il **campo n.° 44** del flusso Notifiche Verbali.

**NOMENCLATURA** 

Il flusso è generato con il nome: TABAVV.TXT.

#### DIMENSIONI

### Grandezza media di un flusso: 10 Kb. N.° medio di record in un flusso: 35 record.

TRACCIATO RECORD Di seguito la struttura record del file. Lunghezza Record pari a **204 byte**.

### RECORD DI TESTA

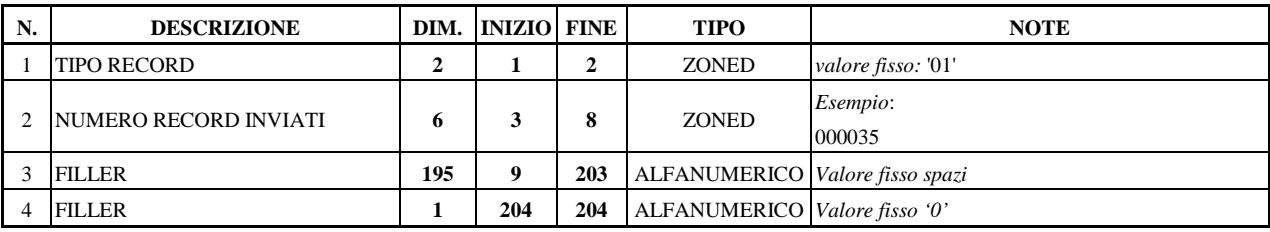

#### RECORD DI DETTAGLIO

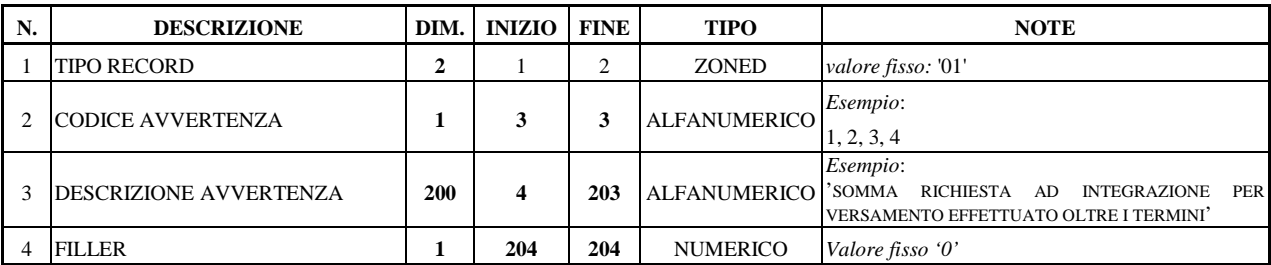

### **2.6.3 Flusso Prontuario**

Il flusso è inviato da VCS ad aggiudicatario.

Il flusso è inviato al Lunedì alle ore 08:30. Se il giorno non è lavorativo, il flusso viene inviato il primo giorno lavorativo successivo.

Il flusso decodifica i **campi n.° 31, 32, 33, 34, 35, 36, 37** del flusso Notifiche Verbali.

NOMENCLATURA Il flusso è generato con il nome: TABINF.TXT.

DIMENSIONI Grandezza media di un flusso: 700 Kb.

N.° medio di record in un flusso: 2150 record.

TRACCIATO RECORD Di seguito la struttura record del file. Lunghezza Record pari a **322 byte**.

RECORD DI TESTA

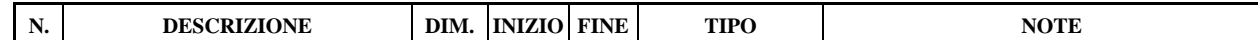

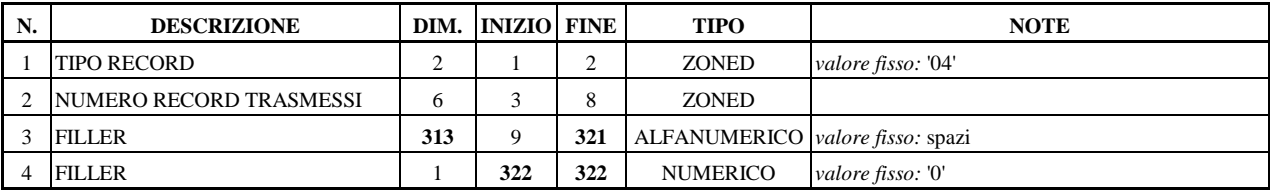

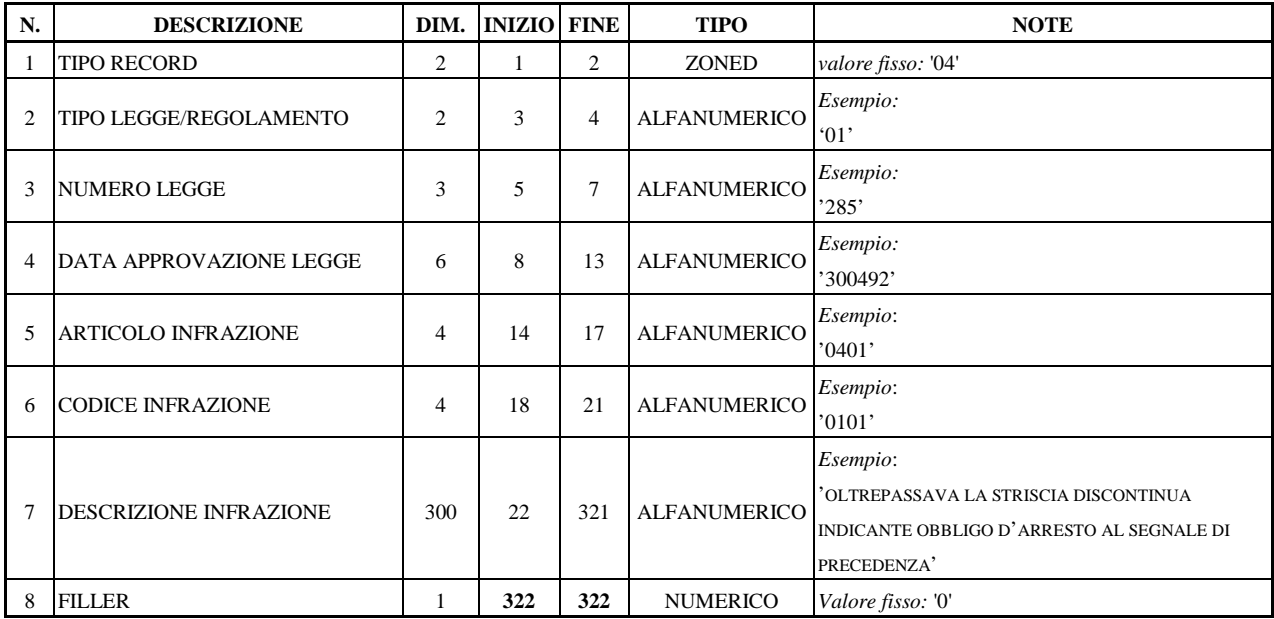

### **2.6.4 Flusso Sanzioni Accessorie**

Il flusso è inviato da VCS ad aggiudicatario.

Il flusso è inviato al Lunedì alle ore 08:45. Se il giorno non è lavorativo, il flusso viene inviato il primo giorno lavorativo successivo.

Il flusso decodifica i **campi n.° 38, 40, 42** del flusso Notifiche Verbali.

NOMENCLATURA Il flusso è generato con il nome: TABSAN.TXT

DIMENSIONI

Grandezza media di un flusso: 10 Kb. N.° medio di record in un flusso: 35 record.

TRACCIATO RECORD Di seguito la struttura record del file. Lunghezza Record pari a **140 byte**.

RECORD DI TESTA

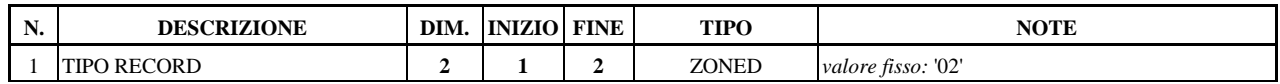

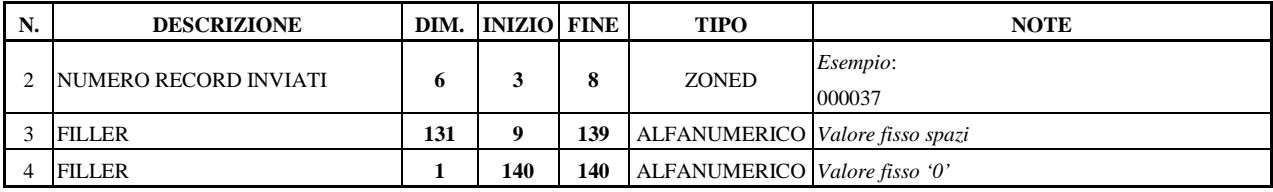

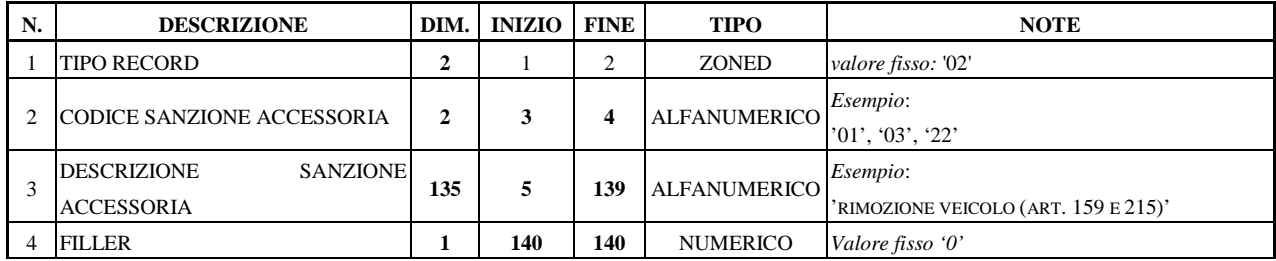

# **2.7 Tabella Omologazioni**

Tabella contenente i riferimenti normativi relativi alle omologazioni dei dispositivi elettronici utilizzati per l'elevazione delle violazioni.

La tabella è inviata via mail dal CSI ad aggiudicatario non con una frequenza stabilita ma solo nel momento in cui ci sono aggiornamenti della stessa.

La tabella decodifica il **campo n.° 71** del flusso Notifiche Verbali.

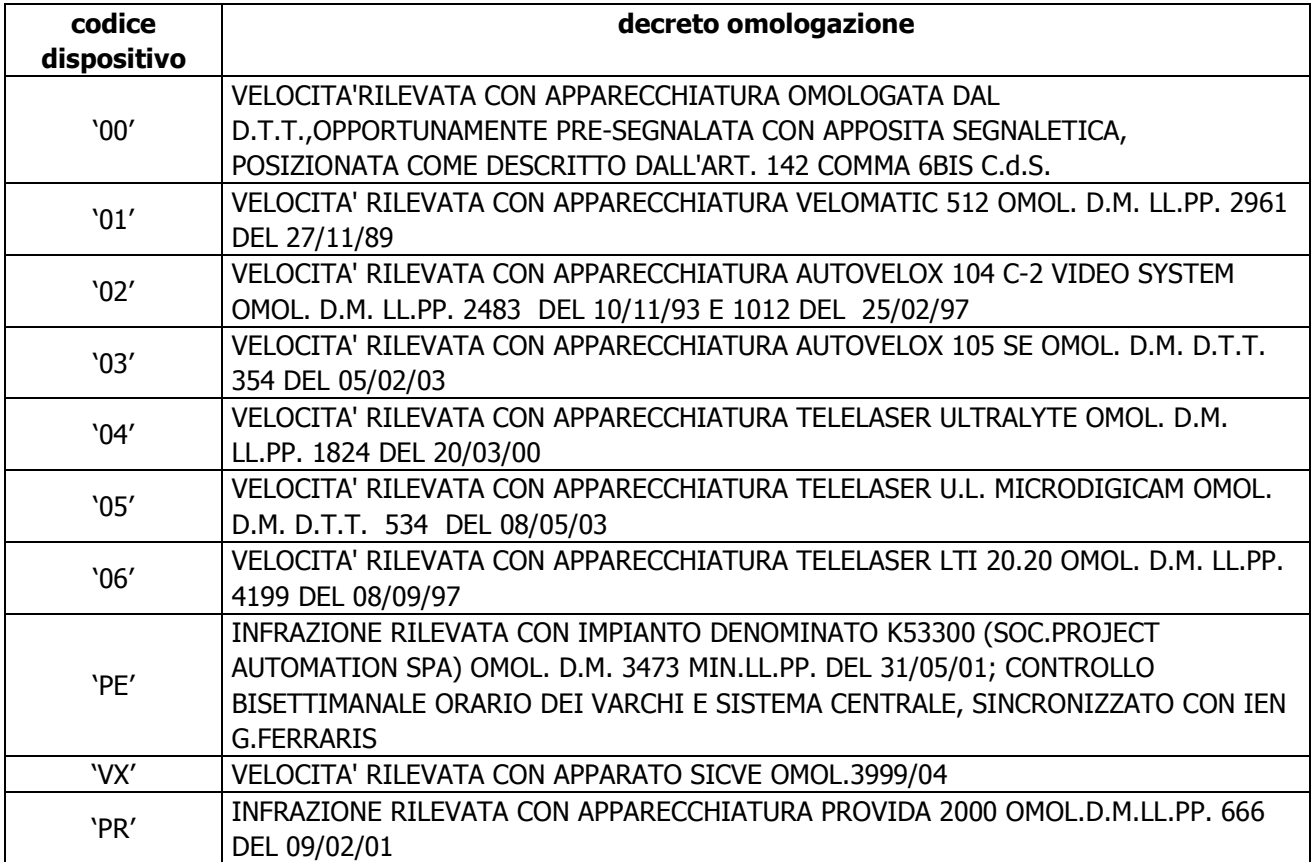

### **2.8 Vincoli tecnici e requisiti di sicurezza**

Il flusso di dati veicolati dal sistema informativo del Committente al sistema informativo della Ditta Aggiudicataria e viceversa dovrà avvenire in via telematica e nel rispetto delle misure di sicurezza ai sensi degli artt. 31 e seg. D.Lgs.196/03.

Allo stato dell'arte, il Committente si avvale, al fine di veicolare i flussi di dati di una infrastruttura di trasferimento file che soddisfa i requisiti di seguito esposti:

- la cifratura del canale di trasmissione/ricezione flussi basata sui protocolli: ftps, spazio+pps;
- l'autenticazione all'infrastruttura basata su utente/password;
- la non sovrascrittura dei dati mediante l'apposizione di una stringa univoca per ogni singolo flusso scambiato;
- la ritrasmissione automatica del flusso in caso di interruzione della linea;
- la trasmissione asincrona;
- la generazione di ricevute di consegna del flusso;
- ip statico.

La tecnologia individuata dalla ditta aggiudicataria dovrà essere compatibile con gli standard tecnologici utilizzati dal Committente, garantendo riservatezza, integrità e disponibilità di dati e immagini trasmesse.

Per ciò che concerne la connessione alla rete comunale, la ditta aggiudicataria del servizio dovrà accedere al listino Fastweb derivante dalla gara di connettività indetta dal Comune di Torino per il catalogo delle linee di interconnessione.

La linea dovrà essere predisposta tra la ditta aggiudicataria stessa e la rete Fastweb per permettere la visibilità tra la rete locale della società e la rete della Città di Torino onde consentire lo sviluppo del traffico applicativo.

Ogni eventuale ulteriore predisposizione andrà concordata tra il Comune di Torino e la società aggiudicatrice.

La linea disporrà di un idoneo apparato di terminazione (router) provvisto di interfaccia Ethernet 10/100Mbps verso la rete locale della ditta aggiudicataria sul quale sarà predisposto un opportuno piano di indirizzamento privato fornito dal Comune di Torino o da suo delegato.

La società sarà tenuta ad utilizzare detto indirizzamento per il colloquio applicativo con la rete comunale.

Sarà a carico della ditta aggiudicataria ogni eventuale configurazione di rete interna per utilizzare tale configurazione.

### **2.9 Caratteristiche tecniche del client**

Nel caso la ditta aggiudicataria debba utilizzare l'applicativo Verbali Codice della Strada (di seguito VCS) le postazioni dovranno possedere dei requisiti per garantirne il funzionamento.

VCS è un applicativo client server a 3 livelli. L'attivazione avviene tramite il lancio di una URL dove vengono elencati tutti gli applicativi Polizia Municipale installati sul client e abilitati all'utente collegato.

• Per il funzionamento dell'applicativo sulle postazioni deve essere presente l'installazione della versione di Java JRE 1.3 o 1.4.

- I sistemi operativi sui quali si garantisce il funzionamento di VCS sono: Windows NT, Windows 2000, Windows XP. I browser utilizzabili possono essere: Internet Explorer 5.5 e superiori, Mozilla firefox 3 e superiori.
- I pacchetti Office supportati dall'applicativo sono: Microsoft Office 2000, Office 2003.